证券代码:002007 证券简称:华兰生物 公告编号:2008-050

## 华兰生物工程股份有限公司

## 董事会关于召开 2008 年第二次临时股东大会的通知

本公司全体董事、监事、高级管理人员保证公告内容真实、准确和完整,并 对公告中的虚假记载、误导性陈述或者重大遗漏承担责任。

#### 一、本次会议召开的基本情况:

华兰生物工程股份有限公司(以下简称"公司")第三届董事会第十六会议 决定于2008年9月22日召开公司2008年第二次临时股东大会,审议董事会提交的 相关议案,有关具体事项如下:

1、本次股东大会的召开时间:

现场会议召开时间为:2008年9月22日(星期一)下午14:00

网络投票时间为:2008年9月21日-2008年9月22日

其中,通过深圳证券交易所交易系统进行网络投票的具体时间为: 2008年9 月22日上午9:30-11:30,下午13:00-15:00;通过深圳证券交易所互联网投票 系统投票的具体时间为:2008年9月21日15:00至2008年9月22日15:00期间的任意 时间。

2、股权登记日:2008年9月17日(星期三)

3、现场会议召开地点:公司行政办公楼三楼会议室

4、召集人:公司董事会

5、会议方式:本次会议采取现场投票与网络投票相结合的方式。本次股东 大会将通过深圳证券交易所交易系统和互联网投票系统向公司股东提供网络形 式的投票平台,股东可以在网络投票时间内通过上述系统行使表决权。

6、参加会议的方式:公司股东只能选择现场、网络或其他表决方式中的一 种。同一表决权出现重复表决的以第一次投票结果为准。

7、会议出席对象

(1)凡2008年9月17日(星期三)下午交易结束后在中国证券登记结算有限责

cninf <a>
<br>
cninf <a>
<a>
F 中国证监会指定信息披露网站 <a>
<a>
<a>
<a>
<a>
Letp://www.cninfo.com.cn

任公司深圳分公司登记在册的公司股东均有权以本通知公布的方式出席本次临 时股东大会及参加表决;不能亲自出席现场会议的股东可授权他人代为出席(被 授权人不必为本公司股东),或在网络投票时间内参加网络投票。

(2)公司董事、监事和高级管理人员。

(3)公司聘请的见证律师、保荐代表人及董事会邀请的其他嘉宾。

### 二、本次股东大会审议事项

《关于将部分闲置募集资金暂时补充流动资金的议案》

#### 三、本次股东大会现场会议的登记方法

1、登记方式:

(1)法人股东应持股东账户卡、持股凭证、营业执照复印件、法定代表人 授权委托书或法人代表证明书及出席人身份证办理登记手续;

(2)自然人股东须持本人身份证、持股凭证、证券账户卡;授权委托代理 人持身份证、持股凭证、授权委托书(附件)、委托人证券账户卡办理登记手续。 异地股东可采用信函或传真的方式登记。

2、登记时间:2008年9月19日(星期五)上午8:30-11:30,下午15:00-18:00。

3、登记地点及授权委托书送达地点:华兰生物工程股份有限公司证券部 地址:河南省新乡市华兰大道甲1号

邮政编码:453003

联系人:范蓓、张兆飞

电话:0373-3559989

传真:0373-3559991

会务事项咨询:联系人:张兆飞;联系电话:0373-3559855

### 四、参与网络投票的股东的身份认证与投票程序

在本次股东大会上,公司将向全体股东提供网络形式的投票平台,股东可以 通过深交所交易系统或互联网投票系统(http://wltp.cninfo.com.cn)参加网 络投票。

(一)采用交易系统投票的投票程序

2<br> **cninf** - 中国证监会指定信息披露网站 巨潮资讯网 http://www.cninfo.com.cn

1、本次股东大会通过交易系统进行网络投票的时间为2008年9月22日(星期 一)上午9:30-11:30、下午13:00-15:00,投票程序比照深圳证券交易所新股申 购业务操作。

2、深市投资者投票代码:362007;投票简称为:华兰投票。

3、股东投票的具体程序

(1)买卖方向为买入;

(2)在"委托价格"项下1元代表本议案:

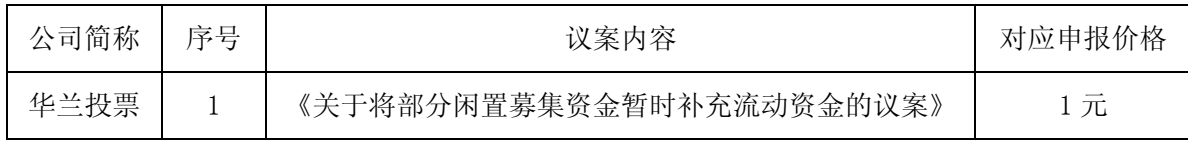

(3)在"委托数量"项下,表决意见对应的申报股数如下:

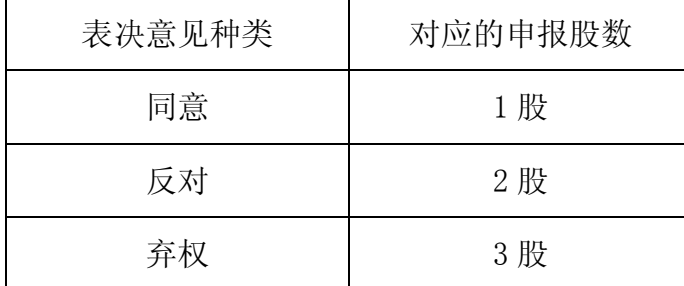

(4)对议案的投票只能申报一次,不能撤单;

(5)不符合上述规定的投票申报,视为未参与投票。

(二)采用互联网投票系统的投票程序

1、股东获取身份认证的具体流程

按照《深圳证券交易所投资者网络服务身份认证业务实施细则》的规定,股 东可以采用服务密码或数字证书的方式进行身份认证。

(1)申请服务密码的流程

登陆网址: http://wltp.cninfo.com.cn的密码服务专区注册:填写"姓名"、 "证券账户号"等相关信息并设置服务密码,如申请成功,系统会返回一个4位 数字的激活校验码。

(2)激活服务密码

股东通过深交所交易系统比照买入股票的方式,凭借"激活校验码"激活服 务密码。

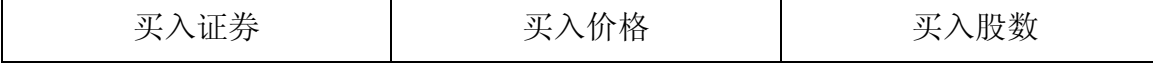

cninf - 中国证监会指定信息披露网站 巨潮资讯网 http://www.cninfo.com.cn

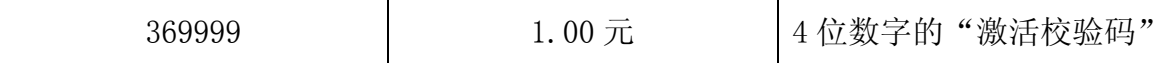

如服务密码激活指令上午11:30前发出的,当日下午13:00即可使用;如服务 密码激活指令上午11:30后发出的,次日方可使用。

服务密码激活后长期有效,在参加其他网络投票时不必重新激活。

密码激活后如遗失可通过交易系统挂失,挂失后可重新申请,挂失方法与激 活方法类似:

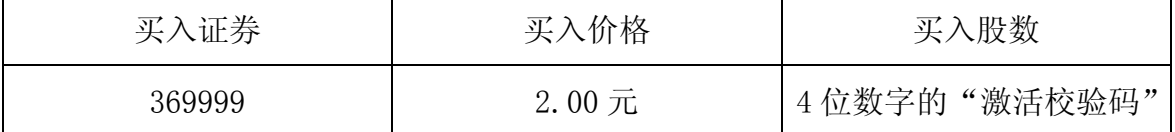

申请数字证书的,可向深圳证券信息公司或其委托的代理发证机构申请。

申请数字证书咨询电话:0755-83991880/25918485/25918486

申请数字证书咨询电子邮件地址:xuningyan@p5w.net

网络投票业务咨询电话:0755-83991022/83990728/83991192

2、股东根据获取的服务密码或数字证书可登录网址

http://wltp.cninfo.com.cn的互联网投票系统进行投票。

(1)登录 http://wltp.cninfo.com.cn,在"上市公司股东大会列表"选择 "华兰生物工程股份有限公司 2008年第二次临时股东大会投票";

(2)进入后点击"投票登录",选择"用户名密码登陆",输入您的"证券 账户号"和"服务密码";已申领数字证书的投资者可选择CA 证书登录;

(3)进入后点击"投票表决",根据网页提示进行相应操作;

(4)确认并发送投票结果。

3、股东进行投票的时间

通过深圳证券交易所互联网投票系统投票的具体时间为:2008年9月21日 15:00至2008年9月22日15:00期间的任意时间。

### 五、其他事项

1、本次股东大会的现场会议会期半天,出席会议的股东住宿、交通费用自 理。

2、网络投票期间,如投票系统遇突发重大事件的影响,则本次会议的进程 另行通知。

华兰生物工程股份有限公司董事会

2008 年 9 月 6 日

附:授权委托书样本

## 华兰生物工程股份有限公司

# 2008年第二次临时股东大会授权委托书

兹授权委托\_\_\_\_\_\_\_\_\_\_\_\_\_先生(女士)代表我公司(本人)出席华兰生物工程 股份有限公司2008年第二次临时股东大会,并代表本人依照以下指示对以下议案 进行表决。若委托人没有对表决权的形式、方式做出具体指示,受托人可行使酌 情裁量权,以其认为适当的方式投票同意、反对或弃权。

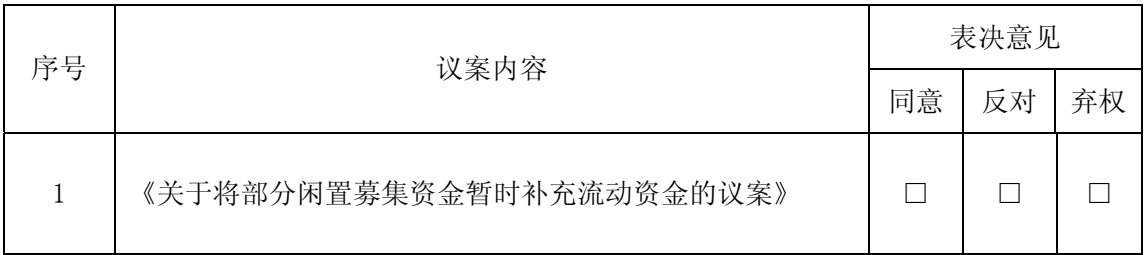

委托人营业执照或身份证号码: 持有股数:

委托人(签字): 受托人(签字):

受托人身份证号:

委托书有效期限:

签署日期:2008年 月 日

附注:

1、如欲对议案投同意票,请在"同意"栏内相应地方填上"√";如欲对 议案投反对票,请在"反对"栏内相应地方填上"√";如欲对议案投弃权票, 请在"弃权"栏内相应地方填上"√"。

2、授权委托书剪报、复印或按以上格式自制均有效;单位委托须加盖单位 公章。